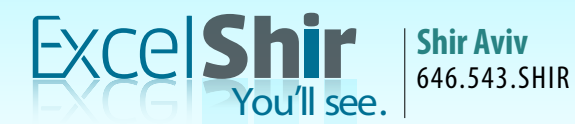

info@excelshir.com http://excelshir.com

# **EXCELSHIR CHEAT SHEET:** KEYBOARD SHORTCUTS FOR PC

 $CTRL + N$  Create New File  $CTRL + 0$  Open File  $CTRL + S$  Save File  $CTRL + P$  Print File<br> $CTRL + F$  Print File  $CTRL + F$ **1. GENERAL SHORTCUTS** 

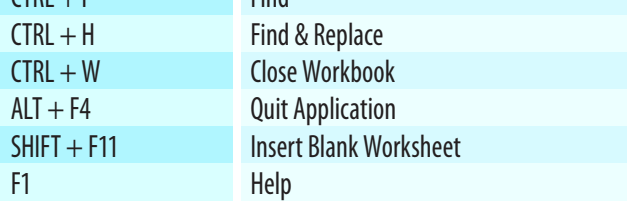

### 3. DATA SELECTION

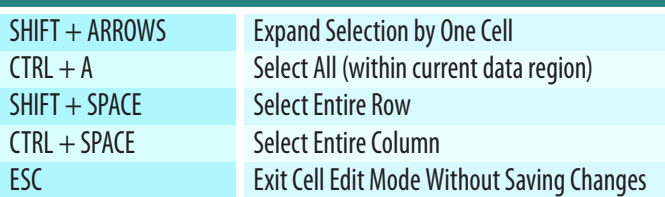

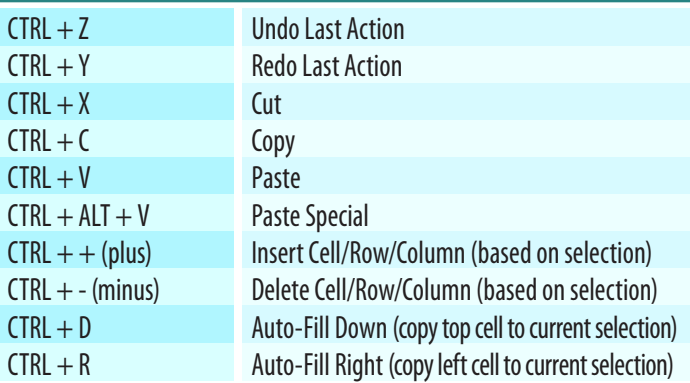

# 7. QUICK VALUE SHORTCUTS 8. RANDOM SHORTCUTS

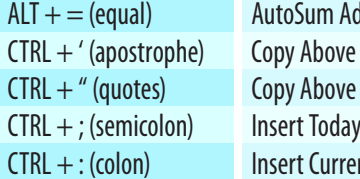

djacent Cells Cell Formula Into Active Cell Cell Value Into Active Cell 's Date Value Into Active Cell Int Time Value Into Active Cell

Copyright © ExcelShir, All Rights Reserved XLS003a1 2K1409280634

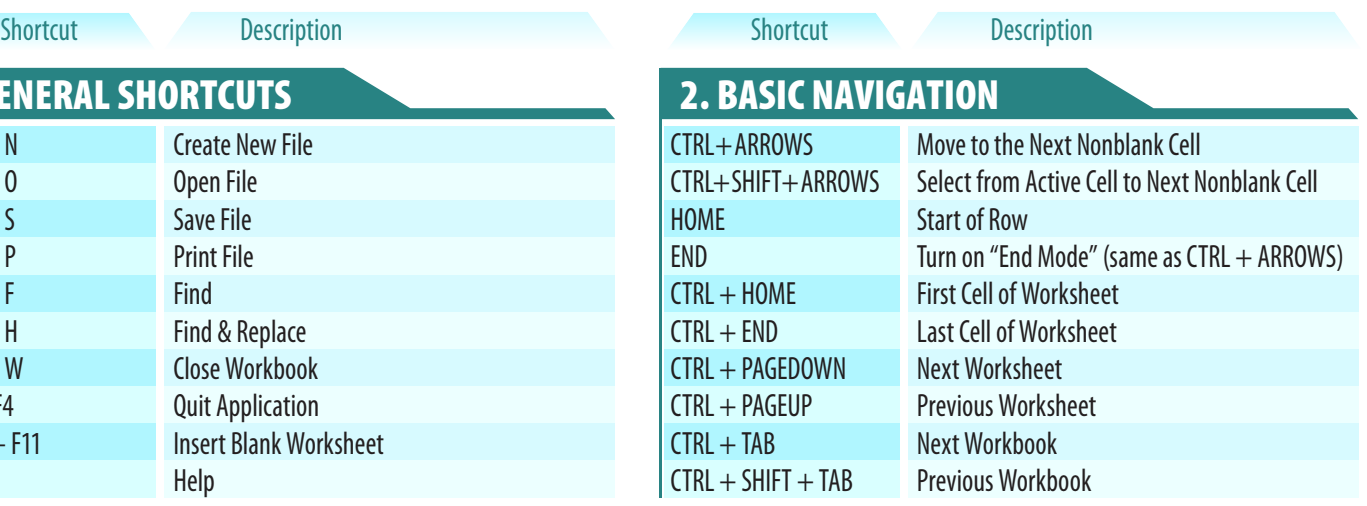

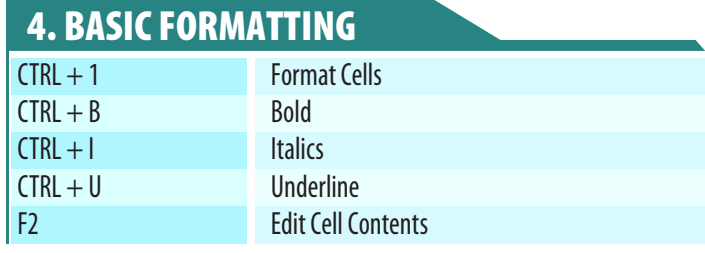

## 5. DATA MANIPULATION 6. ADVANCED FORMATTING

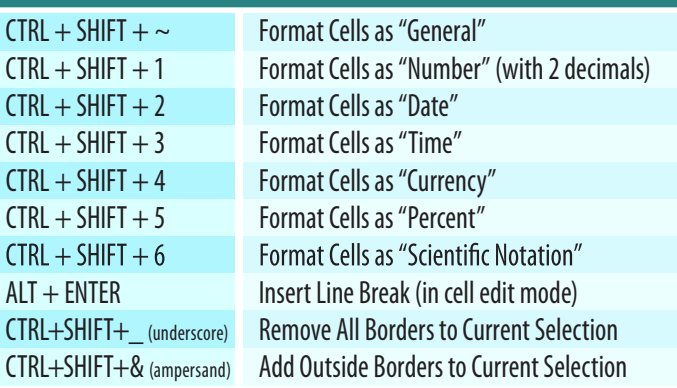

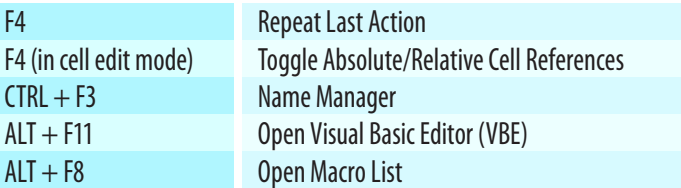

Additional Resources **http://excelshir.com/resources sources**

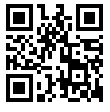